# **ZITTERREGELN und -FEHLER**

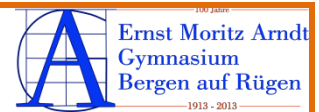

### **Regeln:**

- A. **Zitate sind wörtliche Übernahmen eines Wortes, mehrerer Wörter, ganzer Sätze oder auch ganzer Abschnitte. Am Wortlaut des Zitats darf nichts verändert werden.** Übernommen werden müssen auch Eigentümlichkeiten der Rechtschreibung und Zeichensetzung. Von diesem generellen Übernahmegebot gibt es nur wenige Ausnahmen ( $\rightarrow$ Punkte F,G und I)
- B. Will man klarstellen, dass es sich bei einer problematischen Schreibung oder einer problematischen Zeichensetzung nicht um einen eigenen Tippfehler, sondern um die Originalversion handelt, so kann man hinter die entsprechende Stelle ein "[sic!]" setzen (sic: lateinisch für "So!")
- C. **Zitate werden am Anfang und am Ende durch Anführungszeichen kenntlich gemacht.** Diese Technik erlaubt es, Zitate in der gewünschten Länge aus einer Textquelle herauszulösen und z.B. Ausführungen wegzulassen, die für die eigene Arbeit nicht von belangen sind.
- D. Zitiert man einen Text, in dem sich bereits ein Zitat befindet, so wird das Zitat im Zitat durch halbe Anführungszeichen kenntlich gemacht.
- E. **Wenn Sie innerhalb eines Zitats ein Wort oder mehrere aufeinander folgende Wörter auslassen, so wird dies durch drei Punkte in eckigen Klammern gekennzeichnet.**
- F. **Zitate, die in den eigenen Satzbau integriert sind, werden grammatisch angepasst.** Veränderungen, die Sie deswegen innerhalb des Zitats vornehmen (z.B. eine angefügte, vom Original abweichende Kasusendung, vom Original abweichende Groß- oder Kleinschreibung am Anfang eines Wortes usw.), werden durch eckige Klammern um die veränderten bzw. hinzugefügten Buchstaben oder Wörter kenntlich gemacht.
- G. Wenn ein Zitat mit einem Pronomen beginnt, dessen Bezug in Ihrem laufenden Text unklar wäre, dann können Sie nach diesem Pronomen in eckigen Klammern einen Zusatz machen, der den Bezug klärt. Auch aus anderen Gründen sind Zusätze möglich. In diesem Fall fügen Sie in der Klammer " Anm. d. Verf." (für: "Anmerkung des Verfassers/der Verfasserin") hinzu.
- H. Sind in einer Quelle Wörter oder Sätze kursiv gesetzt oder auf andere Weise hervorgehoben, so wird dies im Zitat übernommen.
- I. Will man selbst in einem Zitat Wörter abweichend vom Originaltext durch Kursivschrift hervorheben, so ist dies nur dann möglich, wenn man in der Klammer nach dem Zitat den Zusatz "Hervorh. d. d. Verf." (für: "Hervorhebung durch den/die Verfasser/in") einfügt.
- J. **Kürzere Zitate werden in den laufenden Text integriert, längere Zitate bilden einen eigenen Abschnitt, der einzeilig gesetzt und evtl. eingerückt wird.**
- K. **Nach einem Zitat ist in einer Klammer die Quelle anzugeben.** Für die Quellenangabe im laufenden Text wählt man am besten eine Kurzform (z.B. : Autor, Erscheinungsjahr seines Werkes und Seite); in einem Literaturverzeichnis am Ende der Arbeit werden dann die vollständigen Angaben gemacht  $(\rightarrow$  S.80 ff.).
- L. Wenn Sie eine Quelle in einem Abschnitt mehrfach zitieren, reicht ein Sammelnachweis der Quelle nach dem letzten Zitat.
- M. Wenn sie eine Quelle in einem Text mehrfach zitieren, jedoch in größeren Abständen, dann verwenden Sie beim ersten Mal die oben angegebene Kurzform der Quellenangabe, in den folgenden Fällen notieren Sie am Ende des Zitats jeweils in Klammern nur noch "ebd." (für "ebenda") oder "op. cit." (lat. für "zitiertes Werk").
- N. Wenn Sie bei Sammelnachweisen auf zwei Seiten verweisen, geben Sie in der Klammer die erste Seite an und fügen ein "f." (für: folgende) hinzu. Sind die Zitate mehr als zwei Seiten entnommen, fügen Sie der ersten Seitenzahl ein "ff." hinzu (für: mehrere folgende Seiten).

#### **Hinweis**:

Eckige Klammern erhalten Sie z.B. im Textverarbeitungsprogramm "Word" über: "Einfügen"  $\rightarrow$ "Sonderzeichen" oder die Tastenkombination Alt Gr+8 bzw. 9.

## **Fehler:**

Schülerinnen und Schülern, die das Zitieren nicht gewohnt sind, unterlaufen immer wieder typische Fehler:

#### *Verfälschung der ursprünglichen Aussageabsicht:*

Der Textzusammenhang, aus dem das Zitat stammt, wird nur oberflächlich zur Kenntnis genommen. Das aus dem Quellentext herausgelöste und in den eigenen laufenden Text integrierte Zitat bekommt einen anderen Sinn als im Ursprungstext.

 Nach jedem Zitieren sollten Sie noch einmal überprüfen, ob die ursprüngliche Aussageabsicht des Autors/ der Autorin wirklich beibehalten worden ist.

### **→ Zu häufiges Zitieren**:

Manchmal bestehen (Teile von) Arbeiten aus einer Aneinanderreihung von Zitaten, die eine eigenständige gedankliche Verarbeitung kaum noch erkennen lassen. Oft geht gar ein durchgehender Gedankengang verloren.

 Verwenden Sie Zitate dann, wenn sie mit ihnen eine bestimmte Beweisführung verbinden können. Verwenden Sie Zitate nicht als Ersatz für eigene Gedankenentwicklung. Werten Sie jedes Zitat in den nachfolgenden eigenen Ausführungen mit aus.

#### *Unnötiges Zitieren:*

Manchmal fehlt einem Verfasser/ einer Verfasserin ein Gespür dafür, welche Aussagen einer Quelle ein Zitat wert sind und welche nicht. Zitate sollen auf wichtige Sachverhalte konzentriert werden

 Nebensächlichkeiten, eher selbstverständliche Äußerungen von Ausgangstexten oder auch Begriffserklärungen sollten nicht zitiert werden

#### *Fehlende Zitate:*

Wenn Sie gar nicht oder kaum zitieren- und wenn man dann auch noch das Quellenverzeichnis ( > S. 80 ff.) sehr kurz ist-, dann liegt der Verdacht nahe, dass Sie zu wenig Zeit und Kraft in die Recherche investiert haben. Von einer Facharbeit, die an wissenschaftliche Standards heranführen soll, kann man jedoch erwarten, dass Sie sich zumindest ansatzweise sachkundig machen und ermitteln, was anderen Autorinnen/ und Autoren zu dem von Ihnen gewähltem Thema bereits veröffentlicht haben.

 Machen Sie mit Zitaten klar, dass Sie sich um eine Kenntnisnahme des aktuellen Wissensstandes zum Thema bemüht haben.

#### *Syntaktisch unvollständiges Zitieren*:

Diesen Fehler findet man in Schülerarbeiten sehr häufig. Die Verfasserinnen und Verfasser beginnen ein etwas längeres Zitat, möchten dann jedoch Zeit sparen und brechen das Zitat mitten im Satz ab. Mit drei Pünktchen möchten Sie dann zeigen, dass das Zitat eigentlich noch weitergeht. Der Leser wird so genötigt, die Textstelle selbst zu suchen und zu schauen, wie es weitergeht. Ein solches Verhalten ist unprofessionell.

 Ein Zitat und eventuelle Zusätze des Verfassers/ der Verfasserin sollten immer vollständige Sätze ergeben. Man kann nicht davon ausgehen, dass die Leserinnen und Leser einer Facharbeit sich notwendige Ergänzungen von Zitaten selbst zusammensuchen.

**Hinweis**: Fachbegriffe, die Sie in der Fachliteratur finden und die Sie in Ihre Arbeit übernehmen, werden nicht als Zitate ausgewiesen. Diese gelten als Allgemeingut; eine Übernahme führt nicht zu einem Plagiatvorwurf. Das Gleiche gilt z.B. für historische Daten und Fakten. Quellenpflichtig sind nur bestimmte, einem Autor/einer Autorin zurechenbare Einsichten und Formulierungen.